## <span id="page-0-0"></span>正则表达式**(regular expression)**

关键字:正则表达式, Regular Expression 原著:笑容 创作于:2004年05月03日 最后更新:2004年05月04日 21:12 [引用地址:正则表达式](http://oo8h.51.net/docs/regular_expression.htm) (regular expression) 版权声明[:使用创作公用版](http://www.creativecommons.cn/licenses/by-nc/1.0/) 权协议 **CHM**制作[:姜运涛](http://atao.cn)@阿涛 淘网

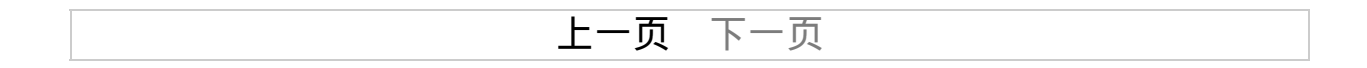

### 前言

### <span id="page-1-0"></span>正则表达式是烦琐的,但是强大的,学会之后的应用会让你除了提高效率 外,会给你带来绝对的成就感。只要认真去阅读这些资料,加上应用的时 候进行一定的参考,掌握正则表达式不是问题。

索引

1. [引子](#page-2-0) 2. [正则表达式的历史](#page-3-0) 3. [正则表达式定义](#page-4-0)

> 3.1\_[普通字符](#page-4-0) 3.2\_[非打印字符](#page-4-0) 3.3\_[特殊字符](#page-4-0) 3.4\_[限定符](#page-4-0) 3.5\_[定位符](#page-4-0) 3.6\_[选择](#page-4-0) 3.7\_[后向引用](#page-4-0)

4. [各种操作符的运算优先级](#page-8-0)

5.\_[全部符号解释](#page-9-0) 6.\_[部分例子](#page-12-0)

7. [正则表达式匹配规则](#page-13-0)

7.1\_[基本模式匹配](#page-13-0) 7.2\_[字符簇](#page-13-0) 7.3\_[确定重复出现](#page-13-0)

8.\_[参考文献](#page-18-0)

[上一页](#page-0-0) [下一页](#page-2-0)

### **1.** 引子

<span id="page-2-0"></span>目前,正则表达式已经在很多软件中得到广泛的应用,包括 \*nix(Linux, Unix等),HP等操作系统,PHP,C#,Java等开发环境,以 及很多的应用软件中,都可以看到正则表达式的影子。

正则表达式的使用,可以通过简单的办法来实现强大的功能。为了简 单有效而又不失强大,造成了正则表达式代码的难度较大,学习起来也不 是很容易,所以需要付出一些努力才行,入门之后参照一定的参考,使用 起来还是比较简单有效的。

例子: ^.+@.+\\..+\$

这样的代码曾经多次把我自己给吓退过。可能很多人也是被这样的代 码给吓跑的吧。继续阅读本文将让你也可以自由应用这样的代码。

注意:这里的第7部分跟前面的内容看起来似乎有些重复,目的是把 前面表格里的部分重新描述了一次,目的是让这些内容更容易理解。

[上一页](#page-1-0) [下一页](#page-3-0)

**2.** 正则表达式的历史

<span id="page-3-0"></span>正则表达式的"祖先"可以一直上溯至对人类神经系统如何工作的早期 研究。Warren McCulloch 和 Walter Pitts 这两位神经生理学家研究出一种数 学方式来描述这些神经网络。

1956 年, 一位叫 Stephen Kleene 的数学家在 McCulloch 和 Pitts 早期工 作的基础上,发表了一篇标题为"神经网事件的表示法"的论文,引入了正 则表达式的概念。正则表达式就是用来描述他称为"正则集的代数"的表达 式,因此采用"正则表达式"这个术语。

随后,发现可以将这一工作应用于使用 Ken Thompson 的计算搜索算 法的一些早期研究, Ken Thompson 是 Unix 的主要发明人。正则表达式的 第一个实用应用程序就是 Unix 中的 *qed* 编辑器。

如他们所说,剩下的就是众所周知的历史了。从那时起直至现在正则 表达式都是基于文本的编辑器和搜索工具中的一个重要部分。

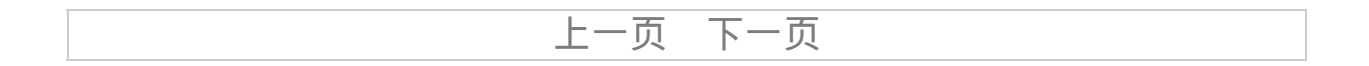

### **3.** 正则表达式定义

<span id="page-4-0"></span>正则表达式(regular expression)描述了一种字符串匹配的模式,可以用 来检查一个串是否含有某种子串、将匹配的子串做替换或者从某个串中取 出符合某个条件的子串等。

### • 列目录时, dir \*.txt或ls \*.txt中的\*.txt就不是一个正则表达式,因 为这里\*与正则式的\*的含义是不同的。

正则表达式是由普通字符(例如字符 a 到 z)以及特殊字符(称为元 字符)组成的文字模式。正则表达式作为一个模板,将某个字符模式与所 搜索的字符串进行匹配。

### **3.1** 普通字符

由所有那些未显式指定为元字符的打印和非打印字符组成。这包括所 有的大写和小写字母字符,所有数字,所有标点符号以及一些符号。

### **3.2** 非打印字符

字 符 含义

 $\overline{cx}$ 匹配由x指明的控制字符。例如, \cM 匹配一个 Control-M 或回车符。  $x$  的值必须为 A-Z 或 a-z 之一。否则, 将  $c$  视为一个原义的 ' $c'$  字符。

- \f 匹配一个换页符。等价于 \x0c 和 \cL。
- \n 匹配一个换行符。等价于 \x0a 和 \cJ。
- \r 匹配一个回车符。等价于 \x0d 和 \cM。
- $\mathcal{S}$ 匹配任何空白字符,包括空格、制表符、换页符等等。等价于 [  $\ln\left|r\right|$
- \S 匹配任何非空白字符。等价于 [^ \f\n\r\t\v]。
- \t 匹配一个制表符。等价于 \x09 和 \cI。
- \v 匹配一个垂直制表符。等价于 \x0b 和 \cK。

#### **3.3** 特殊字符

所谓特殊字符,就是一些有特殊含义的字符,如上面说的"\*.txt"中的 \*,简单的说就是表示任何字符串的意思。如果要查找文件名中有\*的文 件,则需要对 \* 进行转义, 即在其前加一个\。ls \\*.txt。正则表达式有以 下特殊字符。

特别字 说明

符

匹配输入字符串的结尾位置。如果设置了 RegExp 对象的

- \$ Multiline 属性, 则 \$ 也匹配 '\n' 或 '\r'。要匹配 \$ 字符本身, 请使 用  $\mathcal{S}_{\alpha}$
- ( ) 标记一个子表达式的开始和结束位置。子表达式可以获取供以后 使用。要匹配这些字符,请使用 \( 和 \)。
- \* 匹配前面的子表达式零次或多次。要匹配 \* 字符,请使用 \\*。

+ 匹配前面的子表达式一次或多次。要匹配 + 字符,请使用 \+。

- . 匹配除换行符 \n之外的任何单字符。要匹配 .,请使用 \。
- [ 标记一个中括号表达式的开始。要匹配 [, 请使用 \[。
- ? 匹配前面的子表达式零次或一次,或指明一个非贪婪限定符。要 匹配?字符,请使用\?。
- $\setminus$ 将下一个字符标记为或特殊字符、或原义字符、或向后引用、或 八进制转义符。例如, 'n' 匹配字符 'n'。'\n' 匹配换行符。序列 '\\' 匹配 "\",而 '\(' 则匹配 "("。
- \ 匹配输入字符串的开始位置, \_除非在方括号表达式中使用, 此时 它表示不接受该字符集合。要匹配 ^ 字符本身,请使用 \^。
- { 标记限定符表达式的开始。要匹配 {,请使用 \{。
	- 指明两项之间的一个选择。要匹配 |,请使用 \|。

构造正则表达式的方法和创建数学表达式的方法一样。也就 是用多种元字符与操作符将小的表达式结合在一起来创建更大的 表达式。正则表达式的组件可以是单个的字符、字符集合、字符 范围、字符间的选择或者所有这些组件的任意组合。

### **3.4** 限定符

限定符用来指定正则表达式的一个给定组件必须要出现多少次才能 满足匹配。有\*或+或?或{n}或{n,}或{n,m}共6种。 \*、+和?限定符都是贪婪的,因为它们会尽可能多的匹配文字,只有在它

们的后面加上一个?就可以实现非贪婪或最小匹配。

正则表达式的限定符有:

### 字符 描述

- 匹配前面的子表达式零次或多次。例如,zo\* 能匹配 "z" 以及  $"zoo"$ 。\* 等价于 $\{0, \}_{\alpha}$
- + 匹配前面的子表达式一次或多次。例如,'zo+' 能匹配 "zo" 以及 "zoo",但不能匹配 "z"。+ 等价于 {1,}。
- ? 匹配前面的子表达式零次或一次。例如,"do(es)?" 可以匹配 "do" 或 "does" 中的"do" 。? 等价于 {0,1}。
- {n} n 是一个非负整数。匹配确定的 n 次。例如,'o{2}' 不能匹配 "Bob" 中的 'o', 但是能匹配 "food" 中的两个 o。
- ${n,}$ n 是一个非负整数。至少匹配n 次。例如,'o{2,}' 不能匹配 "Bob" 中的 'o', 但能匹配 "foooood" 中的所有 o。'o{1,}' 等价于

'o+'。'o{0,}' 则等价于 'o\*'。

{n,m} 次。例如,"o{1,3}" 将匹配 "fooooood" 中的前三个 o。'o{0,1}' 等价 m 和 n 均为非负整数,其中n <= m。最少匹配 n 次且最多匹配 m 于 'o?'。请注意在逗号和两个数之间不能有空格。

### **3.5** 定位符

用来描述字符串或单词的边界, ^和\$分别指字符串的开始与结束, \b 描述单词的前或后边界,\B表示非单词边界。不能对定位符使用限定符。

### **3.6** 选择

用圆括号将所有选择项括起来,相邻的选择项之间用|分隔。但用圆 括号会有一个副作用,是相关的匹配会被缓存,此时可用?:放在第一个选 项前来消除这种副作用。

其中?:是非捕获元之一,还有两个非捕获元是?=和?!,这两个还有更 多的含义,前者为正向预查,在任何开始匹配圆括号内的正则表达式模式 的位置来匹配搜索字符串,后者为负向预查,在任何开始不匹配该正则表 达式模式的位置来匹配搜索字符串。

### **3.7** 后向引用

对一个正则表达式模式或部分模式两边添加圆括号将导致相关匹配 存储到一个临时缓冲区中,所捕获的每个子匹配都按照在正则表达式模式 中从左至右所遇到的内容存储。存储子匹配的缓冲区编号从 1 开始,连续 编号直至最大 99 个子表达式。每个缓冲区都可以使用 '\n' 访问, 其中 n 为 一个标识特定缓冲区的一位或两位十进制数。 可以使用非捕获元字符 '?:', '?=', or '?!' 来忽略对相关匹配的保存。

## [上一页](#page-3-0) [下一页](#page-8-0)

## **4.** 各种操作符的运算优先级

## <span id="page-8-0"></span>相同优先级的从左到右进行运算,不同优先级的运算先高后低。各 种操作符的优先级从高到低如下:

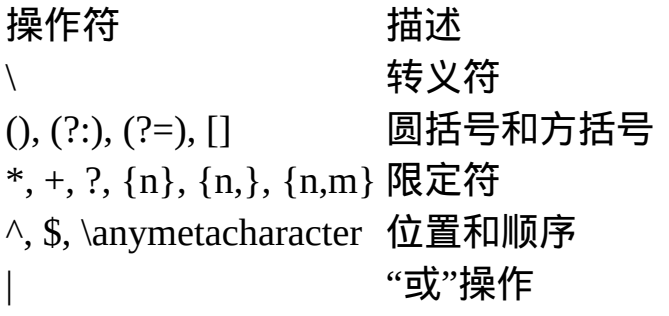

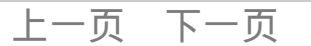

## **5.** 全部符号解释

<span id="page-9-0"></span>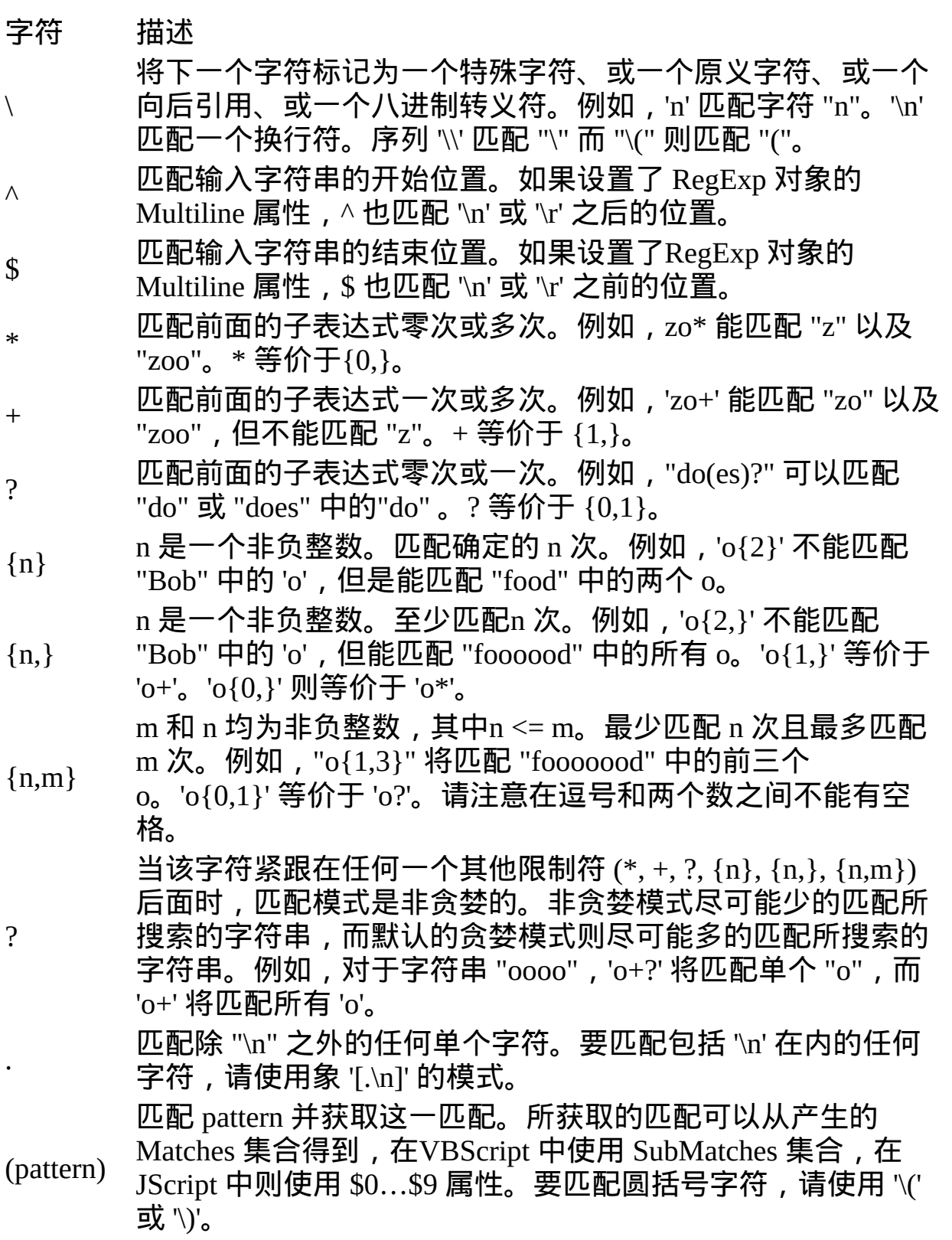

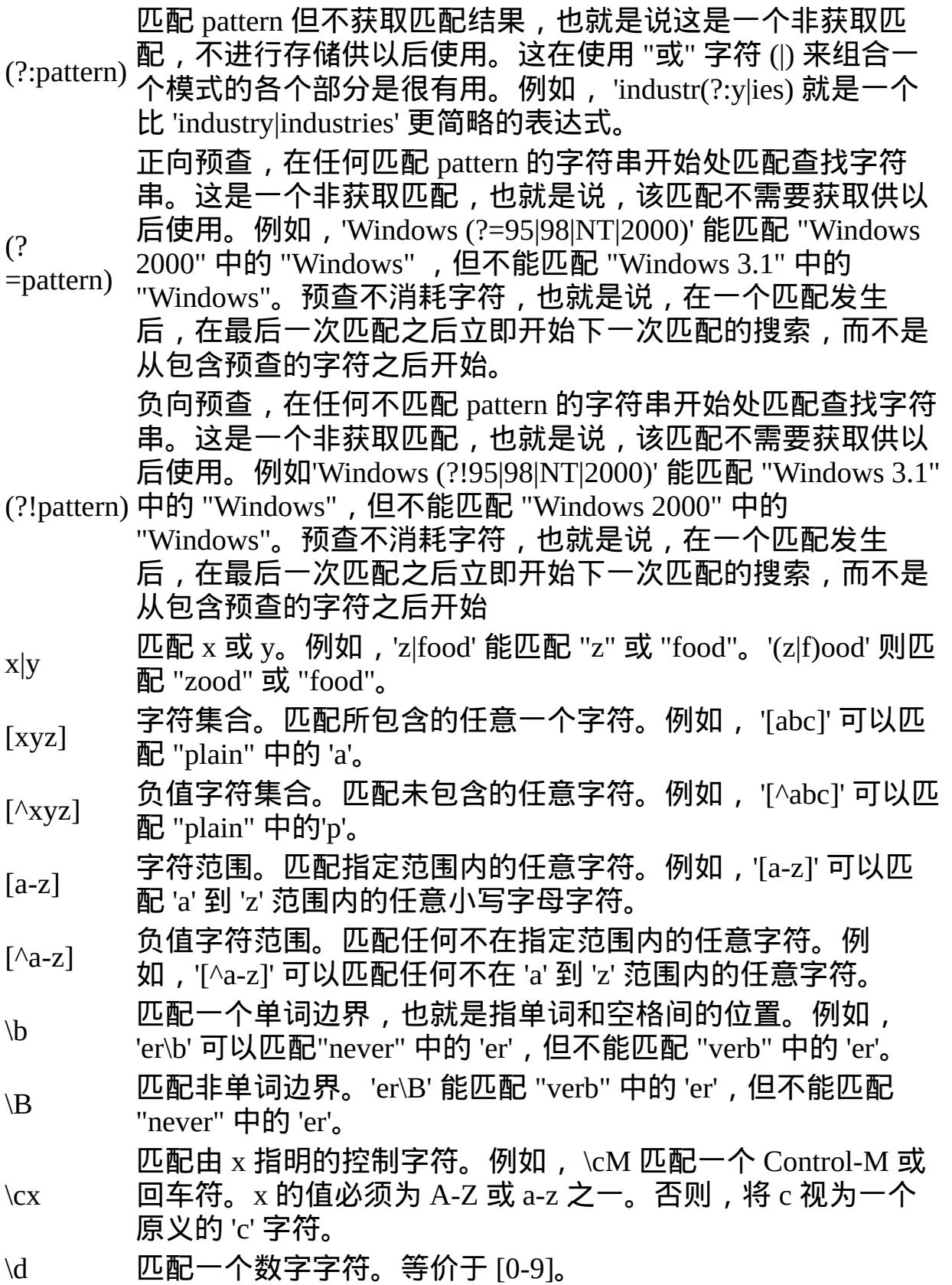

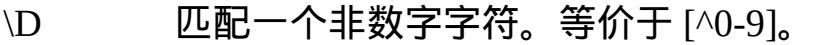

- $\mathcal{M}$  匹配一个换页符。等价于  $\mathcal{X}0c$  和  $\mathcal{K}0c$
- \n 匹配一个换行符。等价于 \x0a 和 \cJ。
- $\rm \Delta r$  匹配一个回车符。等价于  $\rm \Delta x0d$  和  $\rm \Delta cM_{\rm c}$
- $\mathcal{S}$ 匹配任何空白字符,包括空格、制表符、换页符等等。等价于  $[\ \{ \} \$
- \S 匹配任何非空白字符。等价于 [^ \f\n\r\t\v]。
- \t 匹配一个制表符。等价于 \x09 和 \cI。
- \v 匹配一个垂直制表符。等价于 \x0b 和 \cK。
- \w 匹配包括下划线的任何单词字符。等价于'[A-Za-z0-9\_]'。
- \W 匹配任何非单词字符。等价于 '[^A-Za-z0-9\_]'。
- \xn 匹配 n,其中 n 为十六进制转义值。十六进制转义值必须为确 定的两个数字长。例如,'\x41' 匹配 "A"。'\x041' 则等价于 '\x04' & "1"。正则表达式中可以使用 ASCII 编码。.
- \num 匹配 num,其中 num 是一个正整数。对所获取的匹配的引用。 例如,'(.)\1' 匹配两个连续的相同字符。
- $\ln$ 标识一个八进制转义值或一个向后引用。如果 \n 之前至少 n 个 获取的子表达式, 则 n 为向后引用。否则, 如果 n 为八进制数 字 (0-7), 则 n 为一个八进制转义值。

标识一个八进制转义值或一个向后引用。如果 \nm 之前至少有 nm 个获得子表达式, 则 nm 为向后引用。如果 \nm 之前至少有

- \nm n 个获取, 则 n 为一个后跟文字 m 的向后引用。如果前面的条 件都不满足, 若 n 和 m 均为八进制数字 (0-7), 则 \nm 将匹配 八进制转义值 nm。
- \nml 如果 n 为八进制数字 (0-3), 且 m 和 l 均为八进制数字 (0-7), 则匹配八进制转义值 nml。
- $\ln$ 匹配 n,其中 n 是一个用四个十六进制数字表示的 Unicode 字 符。例如, \u00A9 匹配版权符号 (?)。

# **6.** 部分例子

<span id="page-12-0"></span>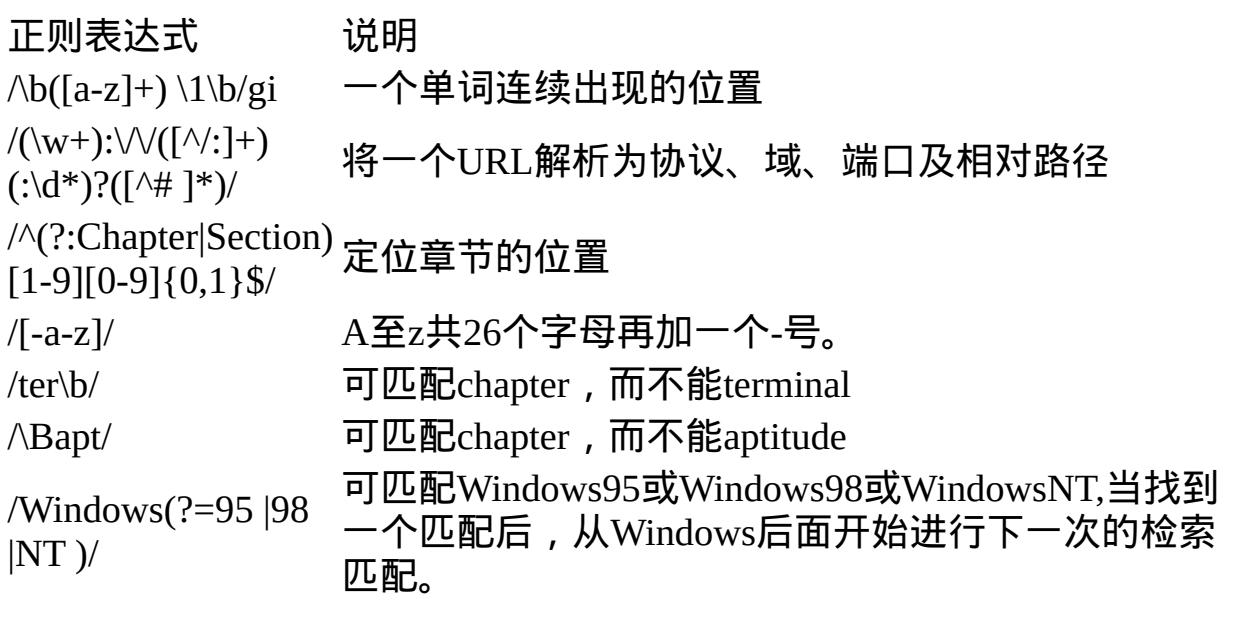

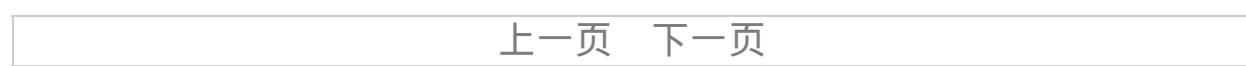

### **7.** 正则表达式匹配规则

#### **7.1** 基本模式匹配

<span id="page-13-0"></span>一切从最基本的开始。模式,是正规表达式最基本的元素,它们是 一组描述字符串特征的字符。模式可以很简单,由普通的字符串组成,也 可以非常复杂,往往用特殊的字符表示一个范围内的字符、重复出现,或 表示上下文。例如:

 $\wedge$ once

这个模式包含一个特殊的字符^,表示该模式只匹配那些以once开头 的字符串。例如该模式与字符串"once upon a time"匹配,与"There once was a man from NewYork"不匹配。正如如^符号表示开头一样, \$符号用来 匹配那些以给定模式结尾的字符串。

#### bucket\$

这个模式与"Who kept all of this cash in a bucket"匹配,与"buckets"不 匹配。字符^和\$同时使用时,表示精确匹配(字符串与模式一样)。例 如:

^bucket\$

只匹配字符串"bucket"。如果一个模式不包括^和\$,那么它与任何包 含该模式的字符串匹配。例如:模式

once

### 与字符串

There once was a man from NewYork Who kept all of his cash in a bucket.

### 是匹配的。

在该模式中的字母(o-n-c-e)是字面的字符, 也就是说, 他们表示该字 母本身,数字也是一样的。其他一些稍微复杂的字符,如标点符号和白字 符(空格、制表符等),要用到转义序列。所有的转义序列都用反斜杠(\) 打头。制表符的转义序列是:\t。所以如果我们要检测一个字符串是否以 制表符开头,可以用这个模式:

类似的,用\n表示"新行",\r表示回车。其他的特殊符号,可以用在前面 加上反斜杠,如反斜杠本身用\\表示,句号.用\.表示,以此类推。

#### **7.2** 字符簇

在INTERNET的程序中,正规表达式通常用来验证用户的输入。当用户提 交一个FORM以后,要判断输入的电话号码、地址、EMAIL地址、信用卡 号码等是否有效,用普通的基于字面的字符是不够的。

所以要用一种更自由的描述我们要的模式的办法,它就是字符簇。要建立 一个表示所有元音字符的字符簇,就把所有的元音字符放在一个方括号 里:

### [AaEeIiOoUu]

这个模式与任何元音字符匹配,但只能表示一个字符。用连字号可以表示 一个字符的范围,如:

> [a-z] //匹配所有的小写字母 [A-Z] //匹配所有的大写字母 [a-zA-Z] //匹配所有的字母 [0-9] //匹配所有的数字 [0-9\.\-] //匹配所有的数字,句号和减号 [ \f\r\t\n] //匹配所有的白字符

同样的,这些也只表示一个字符,这是一个非常重要的。如果要匹配一个 由一个小写字母和一位数字组成的字符串,比如"z2"、"t6"或"g7",但不 是"ab2"、"r2d3" 或"b52"的话,用这个模式:

 $\triangle$ [a-z][0-9]\$

尽管[a-z]代表26个字母的范围,但在这里它只能与第一个字符是小写字母 的字符串匹配。

前面曾经提到^表示字符串的开头,但它还有另外一个含义。当在一组方 括号里使用^是,它表示"非"或"排除"的意思,常常用来剔除某个字符。 还用前面的例子,我们要求第一个字符不能是数字:

^[^0-9][0-9]\$

这个模式与"&5"、"g7"及"-2"是匹配的,但与"12"、"66"是不匹配的。下面 是几个排除特定字符的例子:

> [^a-z] //除了小写字母以外的所有字符 [^\\\/\^] //除了(\)(/)(^)之外的所有字符 [^\"\'] //除了双引号(")和单引号(')之外的所有字符

特殊字符"." (点,句号)在正规表达式中用来表示除了"新行"之外的所有字 符。所以模式"^.5\$"与任何两个字符的、以数字5结尾和以其他非"新行"字 符开头的字符串匹配。模式"."可以匹配任何字符串,除了空串和只包括一 个"新行"的字符串。

PHP的正规表达式有一些内置的通用字符簇,列表如下:

字符簇 含义 [[:alpha:]] 任何字母 [[:digit:]] 任何数字 [[:alnum:]] 任何字母和数字 [[:space:]] 任何白字符 [[:upper:]] 任何大写字母 [[:lower:]] 任何小写字母 [[:punct:]] 任何标点符号 [[:xdigit:]] 任何16进制的数字,相当于[0-9a-fA-F]

**7.3** 确定重复出现

到现在为止,你已经知道如何去匹配一个字母或数字,但更多的情况下, 可能要匹配一个单词或一组数字。一个单词有若干个字母组成,一组数字 有若干个单数组成。跟在字符或字符簇后面的花括号({})用来确定前面的 内容的重复出现的次数。

> 字符簇 含义 ^[a-zA-Z\_]\$ 所有的字母和下划线 ^[[:alpha:]]{3}\$ 所有的3个字母的单词  $\wedge$ a\$ 字母a  $\wedge$ a{4}\$ aaaa  $\wedge$ a{2,4}\$ aa,aaa或aaaa

 $\wedge$ a{1,3}\$ a,aa或aaa ^a{2,}\$ 包含多于两个a的字符串 ^a{2,} 如: aardvark和aaab, 但apple不行 a{2,} 如: baad和aaa, 但Nantucket不行 \t{2} 两个制表符 .{2} 所有的两个字符

这些例子描述了花括号的三种不同的用法。一个数字, {x}的意思是"前面 的字符或字符簇只出现x次";一个数字加逗号,{x,}的意思是"前面的内容 出现x或更多的次数";两个用逗号分隔的数字,{x,y}表示"前面的内容至 少出现x次,但不超过v次"。我们可以把模式扩展到更多的单词或数字:

^[a-zA-Z0-9\_]{1,}\$ //所有包含一个以上的字母、数字或下划线的字符

串

^[0-9]{1,}\$ //所有的正数 ^\-{0,1}[0-9]{1,}\$ //所有的整数 ^\-{0,1}[0-9]{0,}\.{0,1}[0-9]{0,}\$ //所有的小数

最后一个例子不太好理解,是吗?这么看吧:与所有以一个可选的负号(\- {0,1})开头(^)、跟着0个或更多的数字([0-9]{0,})、和一个可选的小数点(\. {0,1})再跟上0个或多个数字([0-9]{0,}),并且没有其他任何东西(\$)。下面 你将知道能够使用的更为简单的方法。

特殊字符"?"与{0,1}是相等的,它们都代表着:"0个或1个前面的内 容"或"前面的内容是可选的"。所以刚才的例子可以简化为:

 $\wedge$  -?[0-9]{0, } \.?[0-9]{0, }\$

特殊字符"\*"与{0,}是相等的,它们都代表着"0个或多个前面的内容"。最 后,字符"+"与 {1,}是相等的,表示"1个或多个前面的内容",所以上面的 4个例子可以写成:

^[a-zA-Z0-9\_]+\$ //所有包含一个以上的字母、数字或下划线的字符串 ^[0-9]+\$ //所有的正数 ^\-?[0-9]+\$ //所有的整数 ^\-?[0-9]\*\.?[0-9]\*\$ //所有的小数

当然这并不能从技术上降低正规表达式的复杂性,但可以使它们更容易阅 读。

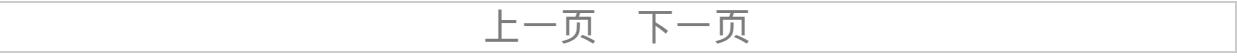

### **8.** 参考文献

JScript 和 VBScript [正则表达式](http://www.soulogic.com/code/doc/RegularExpressions/)

## 微软MSDN上的例子(英文):

<span id="page-18-0"></span>[Scanning](http://msdn.microsoft.com/library/en-us/cpguide/html/cpconexamplescanningforhrefs.asp) for HREFS

Provides an example that searches an input string and prints out all the href="..." values and their locations in the string.

[Changing](http://msdn.microsoft.com/library/en-us/cpguide/html/cpconexamplechangingdateformats.asp) Date Formats

Provides an example that replaces dates of the form mm/dd/yy with dates of the form dd-mm-yy.

Extracting URL [Information](http://msdn.microsoft.com/library/en-us/cpguide/html/cpconexampleextractingurlinformation.asp)

Provides an example that extracts a protocol and port number from a string containing a URL. For example,

"http://www.contoso.com:8080/letters/readme.html" returns "http:8080". [Cleaning](http://msdn.microsoft.com/library/en-us/cpguide/html/cpconexamplecleaninginputstring.asp) an Input String

provides an example that strips invalid non-alphanumeric characters from a string.

[Confirming](http://msdn.microsoft.com/library/en-us/cpguide/html/cpconexampleconfirmingvalidemailformat.asp) Valid E-Mail Format

Provides an example that you can use to verify that a string is in valid email format.

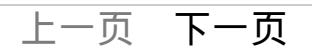